# WITS Changes – November 2013 (SUD and ATR) 12/20/2013

In the November 2013, Rev. 2, 9 bugs were repaired in WITS. Below are a summary of the errors and the resolutions of the problems.

- 1) Encounters: Rule requiring an admission are getting bypassed as soon as the client is enrolled in a program Resolution: For instances having a rule that requires an admission prior to creating an encounter, this rule was being bypassed when a client without an admission has a program enrollment in a program that requires an admission (for example an auto-generated program enrollment from accepting a plan based authorization referral), as well as at least 1 other program enrollment in a program that does not require an admission. This has been resolved such that for the aforementioned scenario, an error message will now appear when trying to save an encounter for a program that does require an admission.
- 2) Authorization: Add a check for an active GPRA on accepting an ATR voucher Resolution: Added a check for an active GPRA on accepting an ATR voucher. If there is no GPRA then an error message will be displayed.
- 3) Referral: Accepting an ATR referral was not creating an ATR episode for client that already has a Substance Abuse intake. Resolution: Accepting an ATR referral now creates an ATR episode for client that already has a Substance Abuse intake.
- 4) Reports: Client Demographic by Substance report hangs when running for a large agency Resolution: The functionally of the reports have been optimized to improve performance and speed.
- 5) Claim Item: Claim Item status bulk update functionality not implemented in Base Resolution: The claim item status bulk update feature is now enabled for all customers. Multiple Claim Items can be updated to the status of Hold or Release at once.
- 6) Group Session: Yellow screen on clicking Finish after returning to the session list from releasing an encounter Resolution: Previously there was a yellow page error on the group session list where if the Finish button was clicked after viewing and releasing an encounter. Now, when returning to the group session and clicking Finish after releasing an encounter, the system displays the group session list appropriately.
- 7) GPRA Follow up due report: Client with a GPRA Follow up due was not showing up in specific scenarios Resolution: Client's now correctly appear on the GPRA Follow up report.
- 8) Client Profile: Yellow page on reviewing consented client profile Resolution: Yellow page no longer appears on reviewing consented client profile.

9) Group Roster: Clients with active episodes are being inactivated in group roster list Resolution: This issue has been resolved so that the issue where clients with active episodes were being inactivated in the group roster list is no longer occurring.

Below you will find a summary of the changes to WITS for the November 2013, Rev. 2, release (which took place December 23, 2013). When these changes are made in Idaho-Mountain and Idaho-Pacific, the top right portion of your screen will say November 2013, Rev. 2.

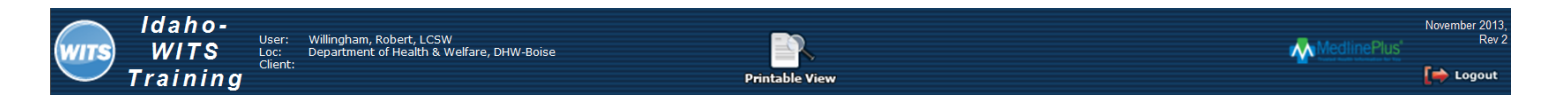

#### **Authorization**

The Authorization Change Request Type of "Change LOC" will be removed from the Authorization Change Type dropdown.

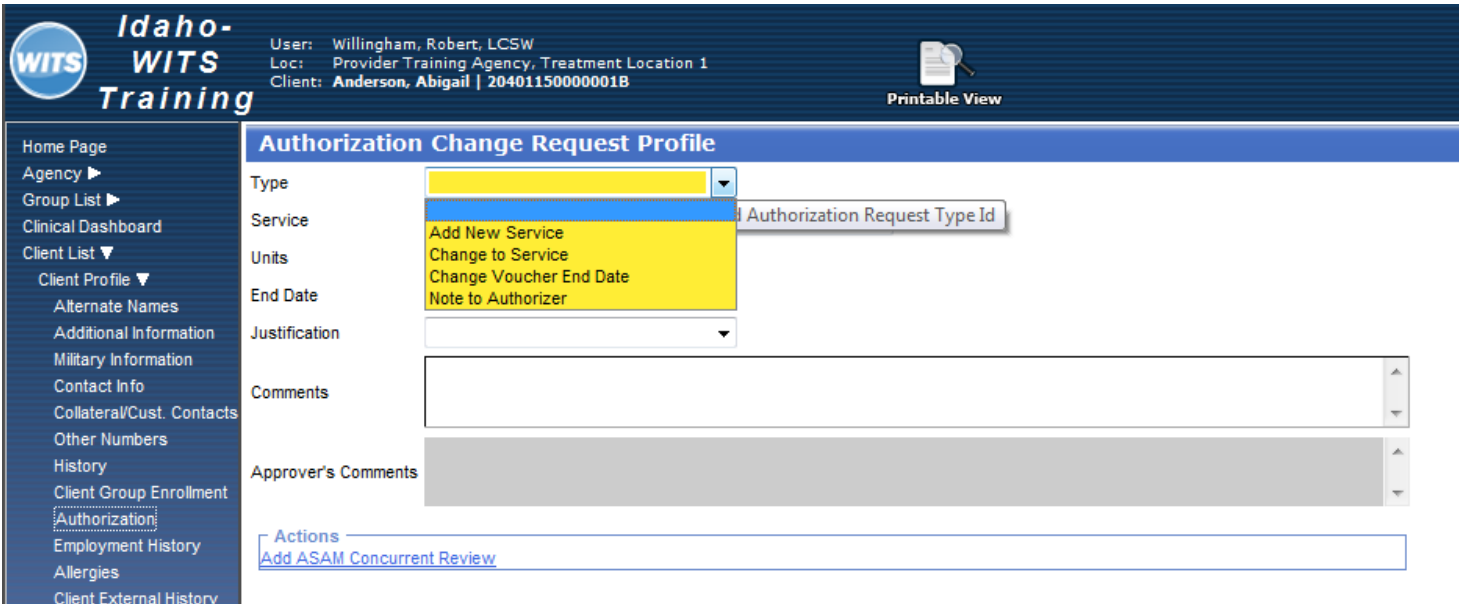

#### Client List

There will be two new Case Status values added to the client search screen to accommodate the addition of ATR clients. The new values are "Clients with ATR cases" and "Clients with Open ATR cases".

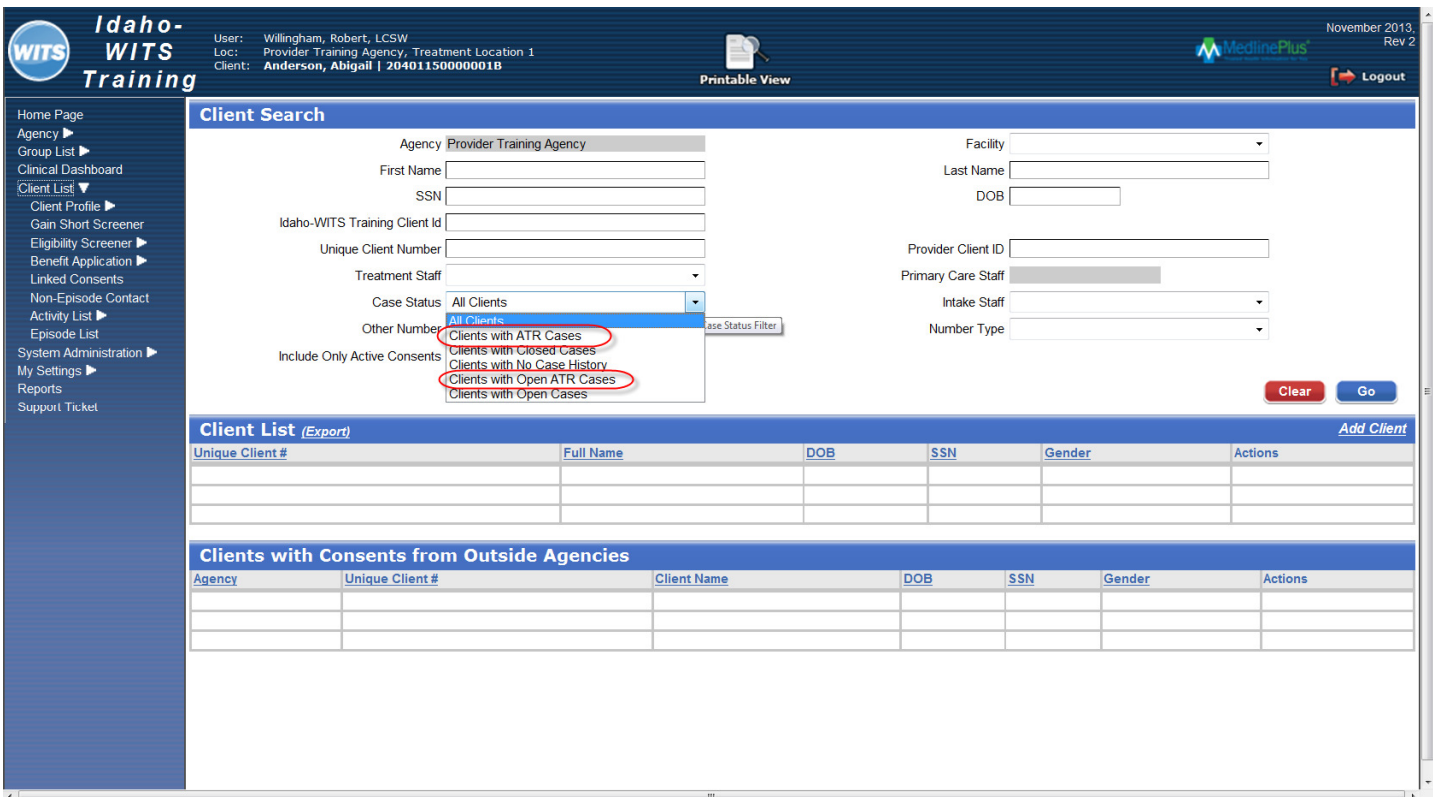

## Client Profile

On the client profile screen, the values on the Gender, Ethnicity and Race fields are filtered based on the current agency's domain as set on the appropriate code tables. For instances that have treatment domain enabled, the domain dual list box has been added in code table editor for Gender, Race and Ethnicity tables.

## Encounter

There has been a check added to the Diagnosis fields on the Encounter Profile to ensure that a diagnosis cannot be selected more than once across Primary, Secondary, and Tertiary. Users will not be able to save an Encounter and will get the error message "On the Encounter screen, the same diagnosis code cannot be selected across Primary, Secondary, and Tertiary." if they select a diagnosis more than once across Primary, Secondary, and Tertiary.

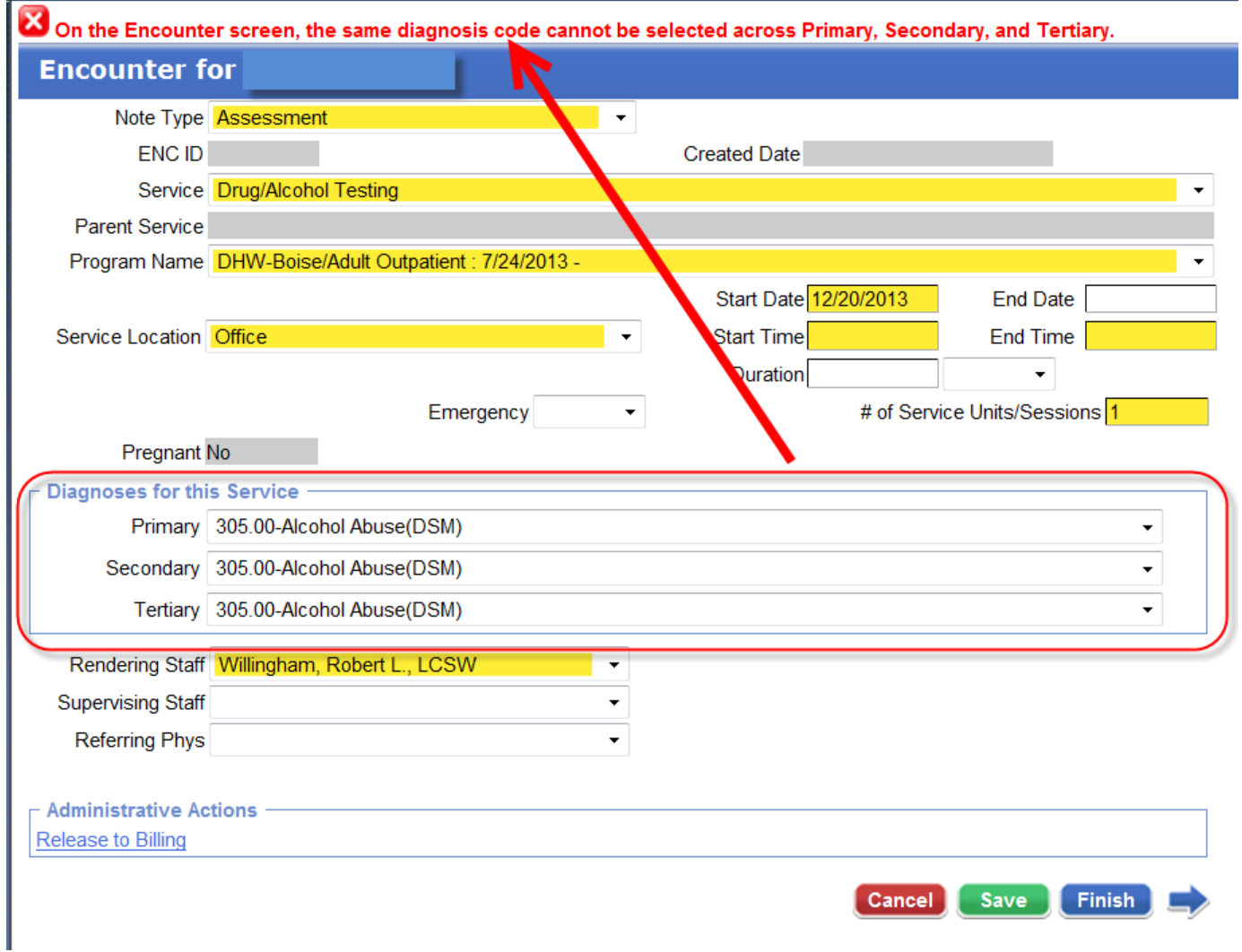

## Group Notes

There has been a nightly background task added that will mark a Client on any Group Roster as "Inactive" once the client's episode has been closed for 7 calendar days or more.

 There has been an "Show Active Clients/Show All Clients" link added to the Group Profile screen that toggles the view of clients on the Group Roster list. The default value is set so that only "Active" clients will appear on the list, but all clients can be viewed by clicking the "Show All Clients" link.

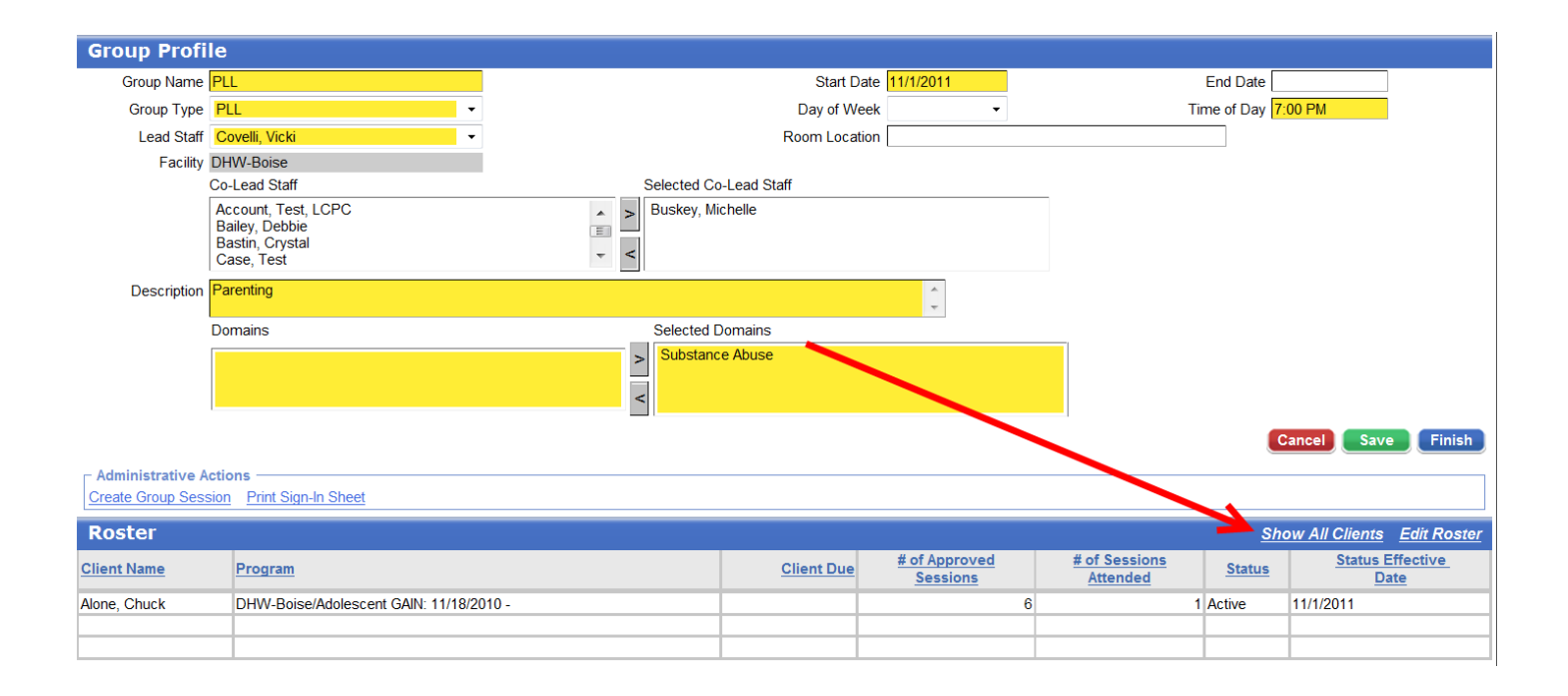

## Referral

Do not allow a referral/authorization to be created for ATR client with an open ATR case. If a client with the same Unique Client Number (UNC) has an open ATR 3 episode anywhere in the system, a referral from a non-ATR intake to an ATR program will no longer be allowed.